УДК 004.9

# **ТЕХНОЛОГІЯ ВІЗУАЛЬНОЇ СИМУЛЯЦІЇ ПАСАЖИРОПОТОКІВ У СФЕРІ ГРОМАДСЬКОГО ТРАНСПОРТУ SMART CITY**

**Литвин В. В.** – д-р техн. наук, професор, завідувач кафедри «Інформаційні системи та мережі», Національний університет «Львівська політехніка», Львів, Україна.

**Бублик М. І.** – д-р екон. наук, професор, професор кафедри менеджменту і міжнародного підприємництва, Національний університет «Львівська політехніка», Львів, Україна.

**Висоцька В. А.** – канд. техн. наук, доцент, доцент кафедри «Інформаційні системи та мережі», Національний університет «Львівська політехніка», Львів, Україна.

**Мацелюх Ю. Р.** – магістр кафедри «Інформаційні системи та мережі», Національний університет «Львівська політехніка», Львів, Україна.

#### **AНОТАЦІЯ**

**Актуальність.** На сьогоднішній день проблема візуальної симуляції пасажиропотоків у сфері громадського транспорту є важливою при створенні інформаційних систем для розвитку сучасних Smart City. В умовах Industry 4.0 важливим є створення технологій, засобів та інструментів для впровадження єдиної саморегульованої інтелектуальної системи обміну даними при наданні відповідних послуг перевезення пасажирів у сфері громадського транспорту. Наприклад, наочно відображати проблемні ділянки на маршрутах в Smart City, формувати множити та індентифікувати основні зупинки в часових зрізах з найбільшим пасажирообміном, формувати пропозиції щодо потреби модернізації маршрутів з врахуваням збільшенням завантаженності громадського транспорту на певних ділянках Smart City та отримувати результати прогнозування пасажиропотоків при внесенні відповідних змін на основі методів машиннного навчання.

**Метою дослідження** є розроблення технології візуальної симуляції пасажиропотоків у сфері громадського транспорту для підвищення якості надання послуг пасажирських перевезень в Smart City.

**Метод.** Удосконалено імітаційну модель для обчислення пасажиропотоку при зміні кількості рухомого складу на маршруті, де на відміну від відомих, додано прогнозування на основі розробленої нейронної мережі. Удосконалено механізм візуальної симуляції пасажиропотоків з використанням карт GoogleMaps та динамічне переміщення по них з контролем швидкості відображення симуляції. Запропоновано нейронну мережу з повнозв'язними шарами з використанням оптимізаційного алгоритму з адаптивним рівнем навчання Adam для прогнозування пасажиропотоку між зупинками за визначений період доби. Визначені критерії деталізації даних про пасажиропотоки на міських маршрутах, включаючи загальні показники відношення пасажирообміну на певній зупинці до поточного періоду доби. При проектуванні інтелектуальної системи зазнав подальшого розвитку підхід зміни місткості рухомого складу громадського транспорту у Smart City, де на відміну від відомих, зміна місткості обмежена наявними транспортними засобами. Зазнав подальшого розвитку метод розрахунку комплексу показників пасажиропотоків на зупинках та перегонах з врахованням додаткових локальних графіків та специфіки роботи транспорту на окремих індивідуальних маршрутах.

**Результати.** Розроблено інтелектуальну систему візуального моделювання пасажирських перевезень на основі нейронної мережі та машинного навчання, яка дозволяє оптимізувати роботу пасажирських перевезень громадським транспортом в Smart City. Це подання даних надає можливість оцінити рентабельність додавання нового транспортного засобу на маршрут чи необхідно скоригувати розклад інших транспортних засобів для кращого покриття завантажених ділянок у час пік. Для роботи програмного засобу використовується загальновідомий стандарт подання даних про громадський транспорт – GTFS. Це дозволяє адаптувати розроблений програмний продукт універсальним, а не специфічним для конкретного міста чи країни. Проведено порівняння отриманих результатів на множині даних тролейбусних маршрутів (біля 2000 записів, з зібраних на основі експериметнальних маркетингових досліджень) в місті Львів (Україна) для формування прогнозу зміни пасажиропотоків на певних ділянках в різні проміжки часу.

**Висновки.** Виявлено, що спрогнозовані нейронною мережею пасажиропотоки у порівнянні з фактичними, призводять до їх зростання у середньому на 28% на критичних перегонах в годину пік. Ці отриманні результати дозволяють обґрунтувати доцільність додавання розкладу нового транспортного засобу для кращого покриття завантажених ділянок у час пік. Порівняння зміни пасажиропотоків, розподілених за перегонами у часі доби з 19:00 до 20:00, за фактичними даними та після роботи нейронної мережі вказує на їх збільшення у середньому в 70% перегонів, які були спрогнозовані, що дасть змогу прийняти обґрунтоване рішення про запуск додаткового транспорту на відповідні маршрути.

**КЛЮЧОВІ СЛОВА:** візуальна симуляція пасажиропотоків, візуальне моделювання, інтелектуальна система, Smart City, GoogleMaps, нейронна мережа, прогнозування пасажиропотоку, машинне навчання, інформаційні технології, опрацювання даних.

**АБРЕВІАТУРА**

ІС – інформаційна система;

ІТ – інформаційна технологія;

ПЗ – програмне забезпечення.

#### **НОМЕНКЛАТУРА**

*S* – система візуального стимулювання пасажиропотоків;

*I* – множина вхідних даних;

© Литвин В. В., Бублик М. І., Висоцька В. А., Мацелюх Ю. Р., 2021 DOI 10.15588/1607-3274-2021-4-10

*O* – множина вихідних даних;

*R* – основні правила опрацювання потоку вхідних даних;

*U* – додаткові параметри опрацювання вхідних даних;

*N* – нейронна мережа;

α – оператор скачування вхідних даних;

β – оператор опрацювання вхідних даних;

γ – оператор візуалізації пасажиропотоків;

μ – оператор опрацювання GTFS даних;

χ – оператор формування даних про маршрут;

ω – оператор формування даних про пасажиропотоки;

λ – оператор прогнозування пасажиропотоків нейронною мережею;

 $i_1$  – множина посилань на GTFS дані;

 $i_2$  – множина даних загальних налаштувань;

 $i_3$  – дані про кількість пасажирів;

 $i_4$  – множина розкладів додаткового транспортних засобів;

*o*<sup>1</sup> – схематично візуально симульовані пасажиропотоки;

*o*<sup>2</sup> – візуально симульовані пасажиропотоки на карті;

*o*<sup>3</sup> – схематично візуально симульовані прогнозовані пасажиропотоки;

 $r_1$  – правила GTFS формату;

 $r<sub>2</sub>$  – правила форми Excel формату;

 $u_1$  – номери маршруту;

 $u_2$  – типи маршруту;

*u*<sup>3</sup> – види візуальної симуляції;

*DBGTFS* – база GTFS даних;

*DBSDMM* – множина вихідних даних з процесу формування даних про маршрут;

 $d_1^s$  – інформація про розклад транспорту;

 $d_2^s$  – Google карти;

 $d_3^s$  – дані про маршрут;

*DBOPDS* – множина вихідних даних з процесу формування даних про пасажиропотоки;

 $d_1^o$  – розмір датасету для навчання;

 $d_2^o$  – сформовані пасажиропотоки;

*DWGTFS* – результат скачування GTFS даних;

*PLGTFS* – заповнення GTFS даними бази даних;

 $CG_{DWCR}$  – перевірка правильності скачування;

 $UD<sub>DWPR</sub>$  – оновлення прогресбару скачування;

*SV<sub>FL</sub>* – результат збереження файлів; *CGFLIG* – перевірка цілісності файлів;

 $CG_{ETDR}$  – перевірка існування бази GTFS даних;

 $CR_{\text{NWDB}}$  – нова хешована база GTFS даних;

*CLETDB* – очищення наявної бази GTFS даних;

*CRTBD* – множина таблиць у базі даних;

*FGTBD* – заповнення таблиць GTFS даними;

*DWGGMP* – множина завантажених Google карт;

*ARDTDW* – пришвидшення завантаження даних;

 $CR_{ELFL}$  – створений Excel файл для заповнення»;

*CRADFL* – створений файл додаткового транспортного засобу;

*CGCDAB* – результат перевірки наявності карт; *CGCDIG* – результат перевірки цілісності карт;

© Литвин В. В., Бублик М. І., Висоцька В. А., Мацелюх Ю. Р., 2021 DOI 10.15588/1607-3274-2021-4-10

*CRHRSR* – створена ієрархія для зберігання;  $UD_{PBDW}$  – оновлення прогресбару скачування карт;  $SV_{MP}$  – результат збереження карт; *CGCDIG* – результат перевірки цілісності карт; *PRGTFS* – результат підготовки GTFS даних;  $GR_{STRT}$  – множина даних про вибраний маршрут; *DGRTSD* – визначення розкладу для маршруту; *CRELTM* – створений шаблон Excel файлу; *FLELFL* – заповнення даними Excel файлу;  $CR_{FL}$  – результат створення файлу;  $FL<sub>TMFI</sub>$  – заповнений шаблон файлу згідно правил;  $FM_{PFSD}$  – розклад пасажиропотоків; *CRHRPT* – множина погодинних пасажиропотоків;  $CR_{TSSD}$  – розклад зупинок транспорту; *CRSPSD* – створення розкладу зупинок;  $FG<sub>SPSD</sub> - 3$ аповнення розкладу зупинок;  $CG_{CCSD}$  – перевірка коректності розкладу;  $GR<sub>PTSD</sub> -$ дані з розкладу для пасажиропотоків; *DGDSSZ* – розмір датасету; *CTPRFL* – обчислення пасажиропотоків; *DGVSTP* – визначення виду візуальної симуляції; *RGVSTF* – запуск візуальної симуляції; *GRVSDT* – множина даних для візуальної симуляції; *RGVSTP* – зчитування виду візуальної симуляції; *OVMP* – результат накладання карти;  $RG_{VSMP}$  – запуск візуальної симуляції на карті;  $TR<sub>NRNT</sub>$  – результат навчання нейронної мережі;  $SV_{NNTT}$  – результат збереження нейронної мережі;  $CL_{\text{NWFF}} -$  обчислення нових пасажиропотоків;  $DM_{NNSZ}$  – визначення розміру нейронної мережі;  $CR_{NNMI}$  – створення моделі нейронної мережі;  $LG<sub>NRNT</sub>$  – процес навчання нейронної мережі;

 $CG<sub>STNN</sub>$  – результат перевірки наявності збереженої нейронної мережі;

 $DT_{ISNN}$  – результат видалення файлу минулої нейронної мережі;

*WTNNFL* – результат запис нейронної мережі у файл;

*VDDT* – результат перевірки правильності даних;

 $RG_{NRNT}$  – результат зчитування нейронної мережі;

*RGADSD* – зчитування додаткового розкладу;

 $FG_{\text{NWPF}}$  – прогнозування нових пасажиропотоків;

*RNVSN* – результат схематичного запуску візуальної симуляції нових пасажиропотоків.

# **ВСТУП**

Пасажиропотоки залежать не тільки від особливостей прокладення маршрутів, а й певних основних точок найбільшого пасажирообміну у Smart City [1–2]. Пасажиропотоки є найбільш важливим аспектом, від якого необхідно відштовхуватися при створенні нових транспортних маршрутів і сполучень, оновленні чи зміні існуючих у Smart City. На даний момент ця проблема з дослідження та візуалізації пасажиропотоків не є вирішеною та досить актуальною для великих Smart City [3–4]. Проблема візуальної симуляції набуває гострої актуальності в умовах глобалізації світу [5–6]. Зростає потреба в побудові симуляційних моделей реального світу [7–

8], зокрема для пасажиропотоків у сфері громадського транспорту [9–12]. У [1–2] запропоновано динамічну імітаційну модель розподілу пасажиропотоків на транспортних мережах із врахуванням розкладу та затримки поїздів, громадського транспорту великих та середніх міст, яку покладено в основу алгоритму візуальної симуляції пасажиропотоків. У результаті моделювання в [1, 12–15] формують статистичні показники, включаючи обсяг пасажиропотоку кожного транспортного засобу та зупинки, які анімовано симулюються в ІС. В [1] модель надає кількісний приклад для ілюстрації розробленого ПЗ. Запропонований підхід в [2] моделювання фактичної продуктивності рішення фокусується на оптимізації теоретичної цільової функції та здійснює вдосконалення цільової функції. В [16–18] побудовано зв'язок між оптимізацією математичних моделей і отриманим фактичним позитивним ефектом удосконалення цільової функції. В [2] описано ПЗ, що використовує власний механізм візуальної симуляції і дозволяє застосовувати реальну карту, а також динамічне переміщенні по ній з контролем швидкості здійснення симуляції [19–23]. З метою удосконалення організації обслуговування пасажирів на маршруті в [3] запропоновано використовувати раціональний розподіл транспортних засобів із врахування їх пасажиромісткості протягом доби перевезення. У [4] сформовано основи простої теорії руху, яка пояснює походження та призначення різних типів поїздок у міських районах, де автор вперше використав поняття частоти поїздки, місця поїздки та способу подорожі. Отже, проблема підвищення якості пасажирських перевезень безпосередньо пов'язана з пасажиропотоками у сфері громадського транспорту, а саме з їх оцінюванням та аналізуванням і, як наслідок, візуальною симуляцією [19–23]. На даний момент проблема є малодослідженою серед відомих інформаційних систем.

**Метою дослідження** є розроблення інформаційної технології візуальної симуляції пасажиропотоків у сфері громадського транспорту для підвищення якості надання послуг пасажирських перевезень в Smart City. Для досягнення мети були поставлені такі завдання:

– удосконалити імітаційну модель для обчислення пасажиропотоку при зміні кількості рухомого складу на маршруті;

– розробити нейронну мережу з повнозв'язними шарами з використанням оптимізаційного алгоритму з адаптивним рівнем навчання Adam для прогнозування пасажиропотоку між зупинками за певний період доби;

– розробити та описати програмне забезпечення візуальної симуляції пасажиропотоків у сфері громадського транспорту Smart City;

– здійснити аналіз результатів експериментальної апробації запропонованої технології візуальної симуляції пасажиропотоків у сфері громадського транспорту Smart City.

© Литвин В. В., Бублик М. І., Висоцька В. А., Мацелюх Ю. Р., 2021 DOI 10.15588/1607-3274-2021-4-10

# **1 ПОСТАНОВКА ПРОБЛЕМИ**

Систему візуального стимулювання пасажиропотоків *S* подано кортежем:

$$
S = ,
$$

$$
\text{Re} \qquad I = \{i_1, i_2, i_3, i_4\}, \qquad O = \{o_1, o_2, o_3\},
$$
\n
$$
R = \{r_1, r_2\}, \qquad U = \{u_1, u_2, u_3\}.
$$

Основними процесами візуального стимулювання пасажиропотоків є «Опрацювання GTFS даних», «Формування даних про маршрут», «Формування даних про пасажиропотоки» та «Прогнозування пасажиропотоків нейронною мережею». Процес опрацювання GTFS даних опишемо суперпозицією: *DB<sub>GTFS</sub>* = β $\circ \alpha$ , τοδτο *DB<sub>GTFS</sub>* = β( $\alpha(i_1, r_1)$ ).

Процес формування даних про маршрут опишемо суперпозицією: *DB<sub>SDMM</sub>* = β ο α, тобто

$$
DB_{SDMM} = \beta(DB_{GTFS}, r_1, \alpha(i_2, r_2, u_1, r_2))
$$
,

де  $DB_{SDMM} = \{d_1^s, d_2^s, d_3^s\}.$ 

Процес формування даних про пасажиропотоки опишемо суперпозицією:  $DB_{OPDS} = \gamma \circ \beta$ , тобто

$$
DB_{OPDS} = \gamma(d_3^s, u_3, \beta(i_3, d_1^s, d_2^s)),
$$

 $\mu_{\text{QPDS}} = \{o_1, o_1, d_1^o, d_2^o\}.$ 

Процес прогнозування пасажиропотоків нейронною мережею опишемо суперпозицією:

$$
o_3 = \gamma \circ \beta, \text{ to for } o_3 = \gamma(N, \beta(i_4, d_1^o, d_2^o)).
$$

# **2 АНАЛІЗ ЛІТЕРАТУРНИХ ДЖЕРЕЛ**

Можливості візуалізації пасажиропотоків у сфері громадського транспорту надає компанія «А+С Україна» (рис. 1), а також наявна три місячна візуалізація даних з продажу електронного квитка у місті Житомирі (Україна) на сайті http://texty.org.ua/. Компанія «А+С Україна» не розкриває своїх методів і концентрується на окремих містах чи маршрутах, не підтримує міжнародні стандарти подання маршрутів, і надає перевагу розробленню рішень у кожній окремій ситуації. Також зосереджена на організації збору інформації, ніж на візуальну симуляцію пасажиропотоків.

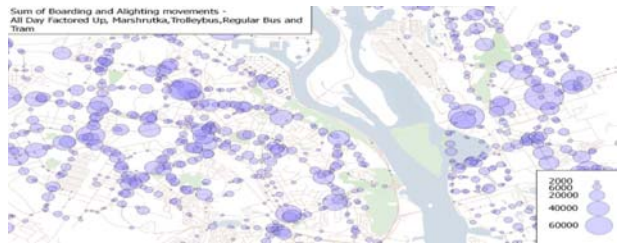

Рисунок 1 – Програма компанії «А+С Україна»

Візуалізації даних з електронного квитка на сайті http://texty.org.ua/ не оновлювалася з січня 2019 року (рис. 2). Зараз на сайті наведено візуалізацію пасажиропотоків тільки за період у три місяці. Варто зазначити, що дані, зібрані з електронного квитка, є вже частково спотворені, оскільки не всі пасажири купують квиток. Дана система не використовує дані про справжні пасажиропотоки, а надає тільки узагальнену схематичну картину оплачених квитків, не враховуючи поточної завантаженості транспорту на перегонах.

| ОБЕРІТЬ СЛАЙДЕРОМ ІНТЕРВАЛ ЧАСУ        |               |                                        |                             |                        |                                         |                                                                                                    |             |               | Тролейбус 1                                                                                                    |                       |                          |
|----------------------------------------|---------------|----------------------------------------|-----------------------------|------------------------|-----------------------------------------|----------------------------------------------------------------------------------------------------|-------------|---------------|----------------------------------------------------------------------------------------------------|-----------------------|--------------------------|
|                                        |               |                                        |                             |                        |                                         |                                                                                                    |             |               | <b>Keymio nosaano</b><br>Entrecon<br>Пообним какторы:                                                                                                    | Банкінгького капткою: | 8746<br>78%<br>18%<br>1% |
| counts.                                | <b>COLORS</b> | <b>STORY</b>                           | <b>STORY</b>                | <b>THEFT</b>           | <b>STORY</b>                            |                                                                                                    | <b>DOM:</b> | <b>WINDOW</b> |                                                                                                    |                       |                          |
| ОБЕРІТЬ НАПРЯМОК РУХУ                  |               |                                        |                             |                        |                                         |                                                                                                    |             |               |                                                                                                    |                       |                          |
| Прямий<br>Reprogram                    |               | ÷                                      |                             |                        |                                         | На горизонтальній осі графіка зображений час доби, на<br>вертикальній - зулики на рейсі. Одна лінія відповідає одному<br>рейсу від початку до кінця маршруту. Кожне коло - це одна<br>зулинка. Його розміо пропорційний кількості проланих квитків. |             |               |                                                                                                    |                       |                          |
| 0400<br><b>CRASH</b>                   | <b>CALCO</b>  | on on<br><b>CARLOON</b>                | <b>CALCUM</b>               | <b>MAIN</b><br>11.00   | 12:00                                   | <b>COMPANY</b><br>14:00                                                                                                    | 1800        | 1800          | 37.00<br>18:00                                                                                                    | 10:00<br>20:00        | 24:00                    |
| Запоменный неказа-                     |               | $\bullet$                              |                             |                        | $^{60}$                                 | ۰                                                                                                    |             |               | ۰                                                                                                    |                       |                          |
| Accompany form                         | ò.            | <b>0+ம திறி - முறியும் - இலும் - ம</b> |                             |                        | 0.0000                                  | difference di-                                                                                                    |             |               |                                                                                                    |                       |                          |
| TU "Enoban"                            |               |                                        | do obtación                 | case of the control of |                                         | collated to                                                                                                    |             |               | $\bullet$ and $\circ$ and $\bullet$ and $\circ$ and $\circ$ and $\circ$ and $\circ$ and $\circ$ and $\circ$ and $\circ$ and $\circ$ and $\circ$ and $\circ$ and $\circ$ and $\circ$ and $\circ$ and $\circ$ and $\circ$ and $\circ$ and $\circ$ and $\circ$ and $\circ$ and $\circ$ and $\circ$ and $\circ$ |                       |                          |
| майдин Эгоди                           | ۰             | <b>HEIGH</b>                           | de effectato                | 0.0000                 | $\bullet$ $\bullet$ $\bullet$ $\bullet$ |                                                                                                    |             |               |                                                                                                    |                       |                          |
| www. Книзин Острозьких<br>avn. Xničija |               | 1.100000<br>00 min                     | <b>EXCERD AO</b><br>0.00100 | ைவை<br>Ch. Adm., Cale  |                                         | விவகை ம<br>an dealer in the                                                                                                    | $ -$        |               | <b>COMPOSTABLE 2010</b>                                                                                                    | ட் க்க<br>            |                          |
| avn. Hebechal came                     | ۰             | $-$ 00 $\sqrt{20}$                     | <b>B</b> COM 00             | $-0.000$               | 0.0000                                  | $\cos \alpha$ and $\cos \alpha$ and $\sin \alpha$                                                                                                    |             | $^{\circ}$    |                                                                                                    | .                     |                          |
| <b>Kennteatp "Vigenes"</b>             |               | .                                      | <b>COMPANY</b>              |                        |                                         | alli estate: a a                                                                                                    |             |               |                                                                                                    | . .                   | . .                      |
|                                        |               | $\sim$                                 |                             | $\sim$ $\sim$          | $-1$ $-1$ $-1$                          |                                                                                                    |             |               |                                                                                                    |                       |                          |

Рисунок 2 – Сайт texty.org.ua

Подібними ПЗ є PTV Visum та PTV Vissim, представлені компанією PTV Group. Один із цих продуктів – PTV Visum (рис. 3), створений як ПЗ для планування руху, при проектуванні та плануванні транспортних маршрутів з метою розширення можливостей транспортної мережі міст. PTV Vissim розроблений за сучасними вимогами і є гнучким ПЗ для моделювання руху транспорту у Smart City, але має ряд недоліків (табл. 1).

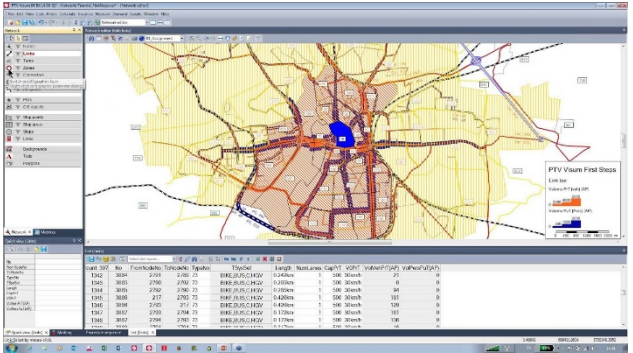

Рисунок 3 – Програмний продукт PTV Visum

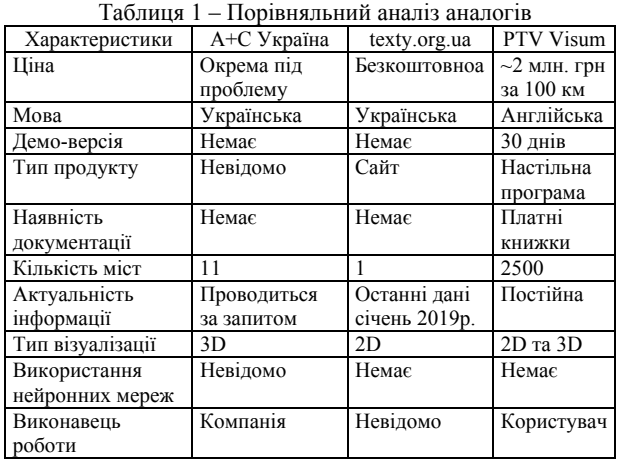

© Литвин В. В., Бублик М. І., Висоцька В. А., Мацелюх Ю. Р., 2021 DOI 10.15588/1607-3274-2021-4-10

Відповідно до аналізу одні ПЗ дуже дорогими та не адаптованими для пересічного громадянина окремої держави, але надають великі можливості для опрацювання даних. Паралельно є незрозумілими користувачу і вимагають великих зусиль на розуміння документації. Інші продукти є тільки компаніями, які надають послуги з дослідження пасажиропотоків, тобто користувачу немає необхідності щось робити, але заплатити він зобов'язаний. Або в третьому випадку, абсолютно безкоштовні, але які не можливо використовувати, бо вони розроблені суто для одного міста і для одного типу даних. І лише надають інформацію для загального розуміння в себе на сайті, причому ця інформація має актуальність на січень 2019 року. Крім того. всі розглянуті аналоги є суто комерційними проектами, тому невідома ні їх архітектура, ні які методи були використанні при їх розробленні. Враховуючи поточні потреби в дослідженні та візуальній симуляції пасажиропотоків у Smart City з численним ростом населення та обсягів транспорту випливає висновок, що цей напрям потребує нових підходів до розв'язання, що і обумовлює актуальність постановки задачі роботи.

# **3 МАТЕРІАЛИ ТА МЕТОДИ**

Удосконалимо імітаційну модель системи візуального стимулювання пасажиропотоків *V* для обчислення пасажиропотоку при зміні кількості рухомого складу на маршруті:

 $V = \langle S, DB_{GTFS}, DB_{SDMM}, DB_{OPDS}, DB_{FPTN}, \mu, \chi, \omega, \lambda \rangle$ 

або O = γ°λ°ω°β°χ°μ°α.

Модель модуля опрацювання GTFS даних  $DB<sub>GTFS</sub>$ :

$$
DB_{GTFS} = \langle DW_{GTFS}, PL_{GTFS}, i_1, r_1, DW_{GTFS}, \alpha, \beta, \mu \rangle, DB_{GTFS} = \beta^{\circ} \mu^{\circ} \alpha, DB_{GTFS} = \beta(\mu(DW_{GTFS}, r_1, \alpha(i_1, r_1))).
$$

Для опрацювання GTFS-даних використовується унікальний алгоритм авторської розробки (рис. 4) для перетворення наданих даних про зупинки та основні точки на маршруті у GTFS-форматі у коректне зображення на реальній карті з поділом маршруту на дві частини: прямий та зворотній напрями.

Модель модуля cкачування GTFS даних *DWGTFS*:

 $DW_{GTFS}$  = <  $CG_{DWCR}$ ,  $UD_{DWPB}$ ,  $SV_{FL}$ ,  $CG_{FLIG}$ ,  $\alpha$ ,  $\mu_1$  >,  $DW_{GTFS} = \mu_1^{\circ}\alpha$ ,  $DW_{GTFS} = \mu_1(\alpha(i_1,r_1)).$ Модель заповнення GTFS даними БД *PLGTFS*:  $PL_{GTFS}$  = <  $DW_{GTFS}$ ,  $CG_{ETDB}$ , *CRNWDB*, *CLETDB*, *CRTBD*, *FGTBD*, β, μ2 >,  $PL_{GTFS} = \beta^{\circ} \mu_2$ ,  $PL_{GTFS} = \beta (CG_{ETDB}, CR_{NWDB}, CL_{ETDB}, CR_{TBD}, FG_{TBD})$  $\mu_2(DW_{GTFS}, r_1)$ ).

Модель формування даних про маршрут  $DB_{SDMM}$ :  $DB_{SDMM}$  = <  $DB_{GTFS}$ ,  $DW_{GGMP}$ ,  $AR_{DTDW}$ ,  $CR_{ELFL}$ ,  $CR_{ADFL}$ ,  $r_1$ ,  $\alpha$ ,  $\beta$ ,  $\chi$  >,  $DB_{SDMM} = \beta^{\circ} \chi^{\circ} \alpha$ ,

 $DB_{SDMM} = \beta(DW_{GGMP}, AR_{DTDW}, CR_{ELFL}, CR_{ADFL}, r_1$ ,  $\chi(DW_{GGMP}, i_2, r_1, r_2, u_1, u_2, \alpha(i_2, r_2, u_1, u_2))$ .

Модель модуля скачування Google карт  $DW_{GGM}$ :  $DW_{GGM}$  = <  $DB_{GTFS}$ ,  $CG_{CDAB}$ ,  $CG_{CDIG}$ ,  $CR_{HRSR}$ ,

 $UD_{PBDW}$ ,  $SV_{MP}$ ,  $CG_{CDIG}$ ,  $i_2$ ,  $u_1$ ,  $u_2$ ,  $d_2^s$ ,  $\alpha$ ,  $\chi_1$  >,

$$
DW_{GGM} = \chi_1^{\circ} \alpha, DW_{GGM} \subseteq d_2^s,
$$

 $DW_{GGM} = \chi_1(DB_{GTFS}, CG_{CDAB}, CG_{CDIG}, CR_{HRSR},$  $UD_{PBDW}, SV_{MP}, CG_{CDIG}, \alpha(i_2, u_1, u_2)$ .

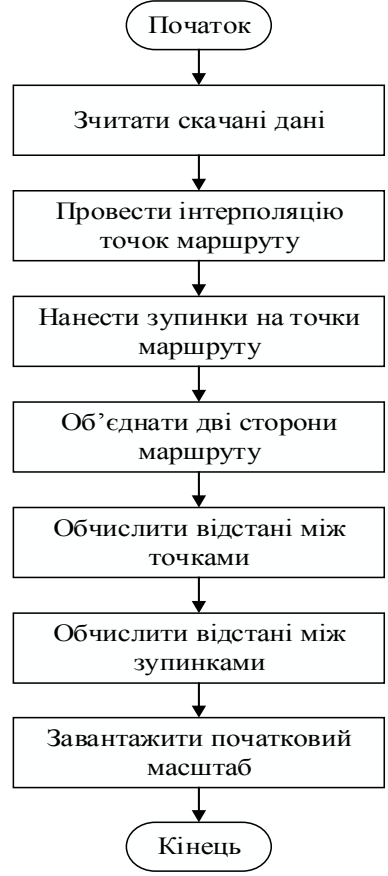

Рисунок 4 – Алгоритм опрацювання GTFS-даних

Модель пришвидшення завантаження карт А $R_{DTDW}$ :

$$
AR_{DTDW} = \langle DB_{GTFS}, PR_{GTFS}, GR_{STRT}, DG_{RTSD}, i_2, u_1, u_2,
$$
  
\n
$$
d_1^s, d_3^s, \alpha, \chi_2 \rangle,
$$
  
\n
$$
AR_{DTDW} = \chi_2^o \alpha, AR_{DTDW} \subseteq \{ d_1^s, d_3^s \},
$$
  
\n
$$
AR_{DTDW} = \chi_2 (DB_{GTFS}, PR_{GTFS}, GR_{STRT}, DG_{RTSD},
$$
  
\n
$$
\alpha(i_2, u_1, u_2)).
$$

Модель модуля створення Excel файлу для заповнення *CR<sub>ELFL</sub>* подамо кортежем:

$$
CR_{ELFL} = \langle CR_{ELTM}, FL_{ELFL}, AR_{DTDW}, r_2, \chi_3, \alpha \rangle,
$$
  
\n
$$
CR_{ELFL} = \chi_3 (CR_{ELTM}, FL_{ELFL}, \alpha(r_2, AR_{DTDW})).
$$
  
\nMogens модyija створення файлу додаткового  
\nтранспортного засобу  $CR_{ADFL}$  подамо кортежем:  
\n
$$
CR_{ADFL} = \langle AR_{DTDW}, CR_{FL}, FL_{IMFL}, r_1, \chi_4, \alpha, \beta \rangle,
$$

© Литвин В. В., Бублик М. І., Висоцька В. А., Мацелюх Ю. Р., 2021 DOI 10.15588/1607-3274-2021-4-10

*CRADFL* = β°χ4°α,  $CR_{ADFL} = \beta(FL_{TMFL}, \chi_4(CR_{FL}, \alpha(r_1, AR_{DTDW}))).$ 

До загально відомих використаних алгоритмів в розробленій системі належать алгоритм для зчитування та парсингу CSV-файлів, а також алгоритм рисування графічних примітивів.

Модель модуля формування даних про пасажиропотоки *DB<sub>OPDS</sub>* подамо кортежем:

$$
DB_{OPDS} = \langle DB_{SDMM}, CR_{HRPT}, CR_{TSSD}, i_3, d_1^s, d_2^s, d_3^s, i_3, u_3, o_1, o_2, d_1^o, d_2^o, \beta, \gamma, \omega \rangle,
$$
  
\n
$$
DB_{OPDS} = \gamma^{\circ} \omega^{\circ} \beta, DB_{OPDS} \subseteq \{o_1, o_2, d_1^o, d_2^o\},
$$

 $DB_{OPDS} = \gamma (CR_{HRPT}, CR_{TSSD}, d_3^s, u_3, \omega (DB_{SDMM},$ 

$$
\beta(i_3, d_1^s, d_2^s)).
$$

Модель модуля формування розкладу з пасажиропотоками *FM<sub>PFSD</sub>* подамо кортежем:

$$
FM_{PFSD} = \langle DB_{SDMM}, CR_{SPSD}, FG_{SPSD}, CG_{CCSD},
$$
  

$$
i_3, d_1^s, d_2^s, \beta, \omega_1 >, FM_{PFSD} = \omega_1^{\circ}\beta,
$$

 $FM_{PFSD} = \omega_1(DB_{SDMM}, CR_{SPSD}, FG_{SPSD}, CG_{CCSD}, \beta(i_3, d_1^s, d_2^s))$ 

Модель модуля створення погодинних пасажиропотоків СR<sub>HRPT</sub> подамо кортежем

 $CR_{HRFT}$  = <  $FM_{PFSD}$ ,  $GR_{PTSD}$ ,  $DG_{DSSZ}$ ,  $CT_{PRFL}$ ,  $DG_{VSTP}$ , *RG<sub>VSTF</sub>*,  $u_3$ ,  $o_1$ ,  $d_1^o$ ,  $d_2^o$ ,  $\omega_2$  >,

$$
CR_{HRFT} = \omega_2^{\circ} \beta, CR_{HRFT} = \subseteq \{o_1, d_1^o, d_2^o\},
$$

 $CR_{HRFT} = \omega_2(GR_{PTSD}, DG_{DSSZ}, CT_{PRFL}, DG_{VSTP}, RG_{VSTF}, u_3,$  $\beta(FM_{PFSD})$ ).

Для вирішення поставлених завдань спеціально розроблено унікальний алгоритм візуальної симуляції, який надає можливість наочно відобразити рух транспорту та існуючі пасажиропотоки як на реальній карті, так і схематично (рис. 5).

Модель модуля створення розкладу зупинок транспорту *CR<sub>TSSD</sub>* подамо кортежем:

 $CR_{TSSD} = \langle GR_{VSDT}, RG_{VSTP}, OV_{MP}, RG_{VSMP}, u_3, d_2^s,$ 

$$
o_2, \beta, \gamma, \omega_3 >
$$

$$
CR_{TSSD} = \gamma^{\circ} \omega_3^{\circ} \beta, DB_{OPDS} \subseteq o_2,
$$

 $CR_{TSSD} = \gamma (GR_{VSDT}, RG_{VSTP}, OV_{MP}, \omega_3(u_3, \beta(u_3^S))$ 

$$
FM_{PFSD}))).
$$

У розроблюваній ІС використані різноманітні методи, які виконують функції, необхідні для забезпечення його коректної роботи (табл. 2).

Модель модуля прогнозування пасажиропотоків нейронною мережею *DB<sub>FPTN</sub>* подамо кортежем:

$$
DB_{FPTN} = \langle TR_{NRNT}, SV_{NRNT}, CL_{NWPF}, N, i_4, \gamma, d_1^o, d_2^o,
$$
  
\n
$$
\beta, \lambda >, DB_{FPTN} = \gamma^o \lambda^o \beta, DB_{FPTN} \subseteq o_3,
$$
  
\n
$$
DB_{FPTN} = \lambda (SV_{NRNT}, CL_{NWPF}, \gamma (N, TR_{NRNT}, \beta(N, i_4, d_1^o, d_2^o))).
$$

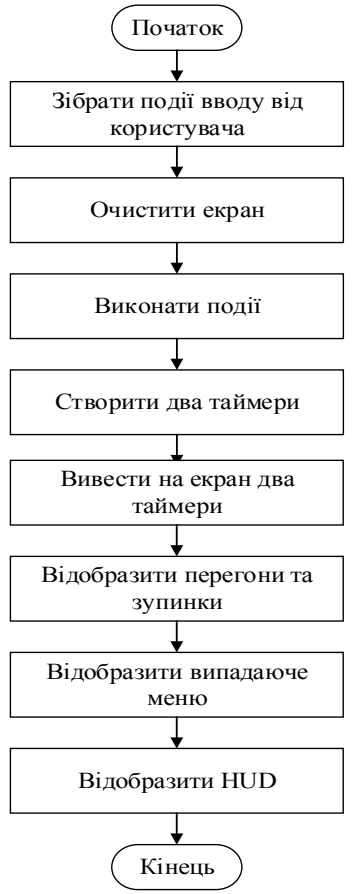

Рисунок 5 – Алгоритм створення схематичного режиму

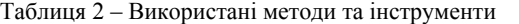

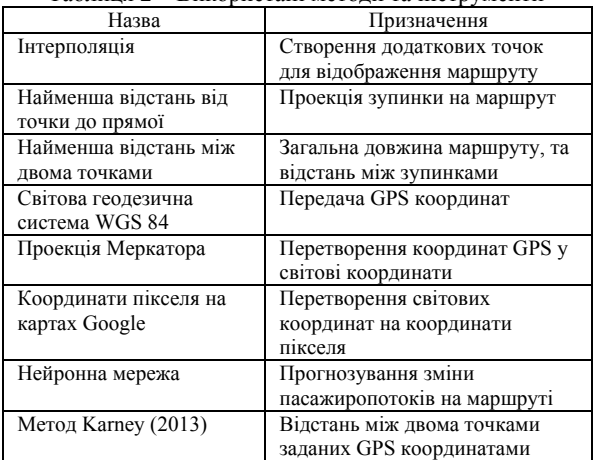

Модель навчання нейронної мережі  $TR_{NRT}$ :

 $TR_{NRNT} = \langle DM_{NNSZ}, CR_{NNML}, LG_{NRNT}, N, d_1^o, d_2^o, \beta, \lambda_1 \rangle$ 

$$
TR_{NRNT} = \lambda_1^{\circ} \beta, TR_{NRNT} = \lambda_1 (N, \beta (d_1^o, d_2^o))).
$$

Модель збереження нейронної мережі  $SV<sub>NRN</sub>$ :

$$
SV_{NRNT} = \langle TR_{NRNT}, CG_{STN}, DT_{LSNN}, WT_{NNF}, N, d_1^o, \beta, \lambda_2 \rangle, SV_{NRNT} = \lambda_2^o \beta,
$$
  
\n
$$
SV_{NRNT} = \lambda_2 (N, CG_{STN}, DT_{LSNN}, WT_{NNF},
$$
  
\n
$$
\beta (TR_{NRNT}, d_1^o))).
$$

© Литвин В. В., Бублик М. І., Висоцька В. А., Мацелюх Ю. Р., 2021 DOI 10.15588/1607-3274-2021-4-10

Модель обчислення нових пасажиропотоків *CLNWPF* подамо кортежем:

$$
CL_{NWPF} = \langle VD_{DT}, RG_{NRNT}, RG_{ADSD}, FG_{NWPF}, RN_{VSN},
$$
  
\n
$$
SV_{NRN}, N, i_4, \gamma, \beta, \lambda_3 \rangle
$$
  
\n
$$
CL_{NWPF} = \gamma^{\circ} \lambda_3^{\circ} \beta, CL_{NWPF} \subseteq o_3,
$$
  
\n
$$
CL_{NWPF} = \gamma(SV_{NRNT}, \lambda_3(N, \beta(i_4))).
$$

Для виконання функції прогнозування зміни пасажиропотоків використано можливості нейронної мережі з повнозв'язними шарами, яка побудована на основі оптимізаційного алгоритму з адаптивним рівнем навчання Adam (рис. 6).

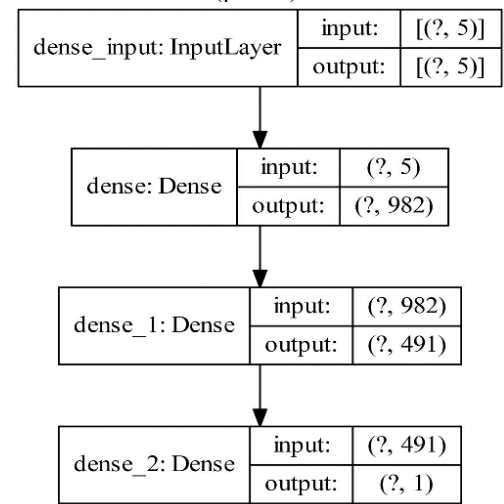

Рисунок 6 – Приклад структури нейронної мережі

Розмір нейронної мережі визначається динамічно і залежить від розміру датасету, на якому відбуватиметься навчання.

# **4 ЕКСПЕРИМЕНТИ**

Мінімальні вимоги для запуску ІС – персональний комп'ютер або ноутбук на базі процесора Intel Core i5-6500 або еквівалентного йому, інших виробників. При менших технічних характеристиках ПЗ не тестувався (таблиця 3).

Таблиця 3 – Продуктивність ПЗ Час від запуску Максимальна кількість кадрів 0 хв 318 5 хв 306 10 хв 312 15 хв 301 20 хв 305  $\frac{25 \text{ xB}}{30 \text{ xB}}$   $\frac{304}{309}$  $30x$ в

Однак, з програмної сторони можливе зменшення частоти кадрів у режимі візуальної симуляції на слабших процесорах, а також можливе збільшення часу на проведення навчання нейронної мережі. Всі інші функцій будуть працювати коректно. Продуктивність ПЗ тримається майже на однаковому рівні протягом довгої сесії візуальної симуляції у режимі «на карті», що обґрунтовує твердження, що дана ІС оптимізована і немає проблем з втратою продуктивності чи засмічуванням пам'яті.

Вхідні дані для ІС подаються кількома способами. Перш за все, дані про транспортні маршрути скачуються з відповідних серверів міста та подаються у міжнародному стандарті GTFS. Дані ж про пасажиропотоки подаються у спеціальному шаблоні Excel формату (рис. 7). Дані про новий транспортний засіб подають теж у стандарті GTFS, але не вимагають повного набору файлів, тобто використовується власна полегшена версія цього стандарту (рис. 8). Дані про маршрути передаються у форматі архіву zip, у якому містяться текстові документи txt.

Дані про пасажиропотоки подаються у файлі з розширенням xls. Дані про нову транспортну одиницю, хоч і підтримують стандарт GTFS, але не потребують розміщення у архіві і використовують тільки текстовий файл txt.У ІС база даних призначена для зберігання даних у форматі GTFS (рис. 9).

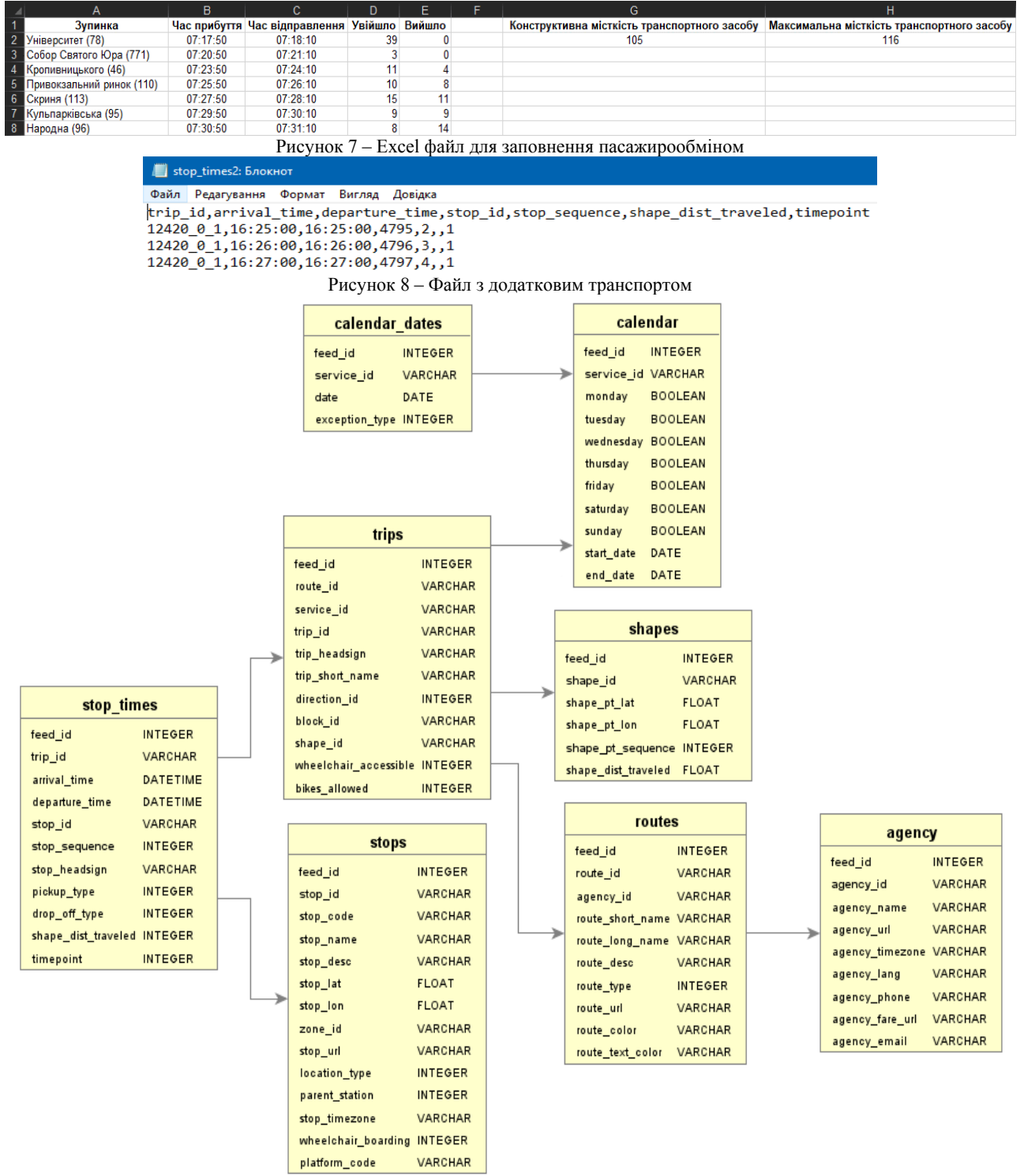

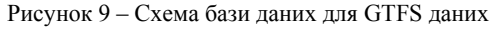

© Литвин В. В., Бублик М. І., Висоцька В. А., Мацелюх Ю. Р., 2021 DOI 10.15588/1607-3274-2021-4-10

# **5 РЕЗУЛЬТАТИ**

Для належного функціонування ПЗ необхідно мати встановлене наступне програмне забезпечення, а саме: операційну система Windows, інтерпретатор Python та необхідний набір модулів до нього. Розроблений програмний засіб написаний на Python. Для взаємозв'язку з базою даних використовуються SQL запити. Програмний продукт формує вихідні дані у двох форматах. Першим з яких є Excel файл, у якому створений шаблон для заповнення пасажирообміну на зупинках (рис. 7). Іншим – є наочне візуальне представлення, яке подається у вигляді візуальної симуляції у режимі «на карті» (рис. 10) або схематично (рис. 11). ІС надає можливість прогнозувати зміни пасажиропотоків. Це відбувається за допомогою спеціально розробленої нейронної мережі. Для отримання прогнозу за допомогою нейронної мережі потрібно надати розклад нового транспортного засобу, який планується для додавання на поточний маршрут. Зміна пасажиропотоків відбудеться на перегонах і може залежати від часу доби та завантаженості поточного маршруту. Спрогнозовані зміни візуалізуються у схематичному режимі роботи візуальної симуляції (рис. 11). До функціональних обмежень можна віднести можливість зміни тільки одного маршруту за один раз. Після успішного заповнення файлу Excel даними про кількість пасажирів на зупинках, можна обирати будь який режим роботи, чи схематичний чи «на карті». У схематичному режимі зупинки позначені одна за одною відповідно до їхнього розташування на маршруті у прямому та зворотному напрямках. Тут підтримується прокручування вверх-вниз мишкою для перегляду всіх зупинок, навігація стрілками, щоб вибирати наступні чи попередні проміжки часу інтервалом в одну годину. Інтерфейс даного режиму

використовує різні кольори для позначення різних показників, станів та явищ. Це зумовлено потребою зробити інтерфейс програми максимально інтуїтивно зрозумілим (рис. 12). При використанні клавіші D можна потрапити у перегляд загальної інформації за весь день, а не погодинно. Кожна зупинка підписана назвою та номером, який використовується на справжніх зупинках у місті на відповідних дорожніх знаках. Під цими даними зображено кількість пасажирів, що зайшли і вийшли на зупинці за конкретний період, а ще нижче – суму всього пасажирообміну на зупинці. Розмір і сегменти кола визначаються динамічно. Чим більший радіус кола – тим більше людей на цій зупинці зайшло і вийшло (відносно максимальної кількості в кожному годинному інтервалі протягом дня), сектори позначені різними кольорами для відображення співвідношення тих хто зайшов і тих хто вийшов на зупинці. Між зупинками пасажиропотік позначається широкою лінією, розмір якої змінюється динамічно. Цифра на ній позначає скільки людей було перевезено протягом цієї години на даному перегоні між зупинками.

Колір верхнього підкреслення залежить від коефіцієнту наповненості транспортного засобу відносно його конструктивної місткості і може відображатися трьома кольорами (рис. 13–14):

– зелений (норма): менше 0.9;

– оранжевий (допустиме перевищення норми):  $0.95 - 0.99$ ;

– червоний (критичне перевищення) 1.00 і більше.

Колір нижнього підкреслення у свою чергу залежить від коефіцієнту наповненості транспортного засобу відносно його реальної місткості і теж може відображатися трьома кольорами (рис. 13):

– зелений (норма): коефіцієнт конструктивної місткості менший 1.00;

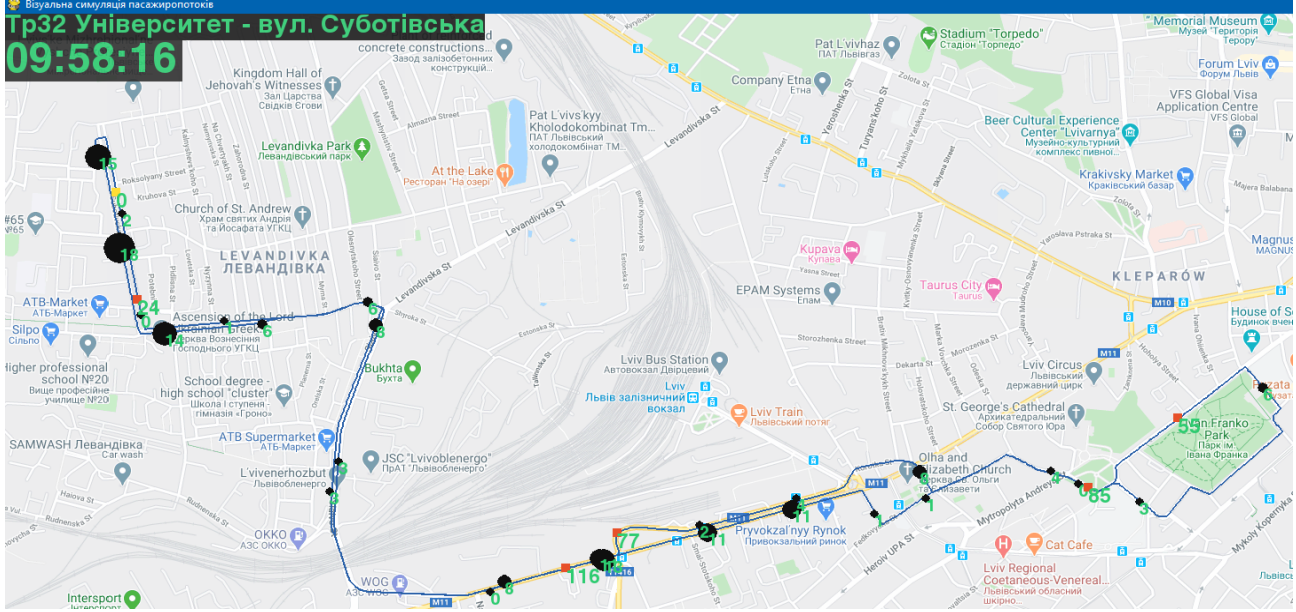

Рисунок 10 – Візуальна симуляції у режимі «на карті»

© Литвин В. В., Бублик М. І., Висоцька В. А., Мацелюх Ю. Р., 2021 DOI 10.15588/1607-3274-2021-4-10

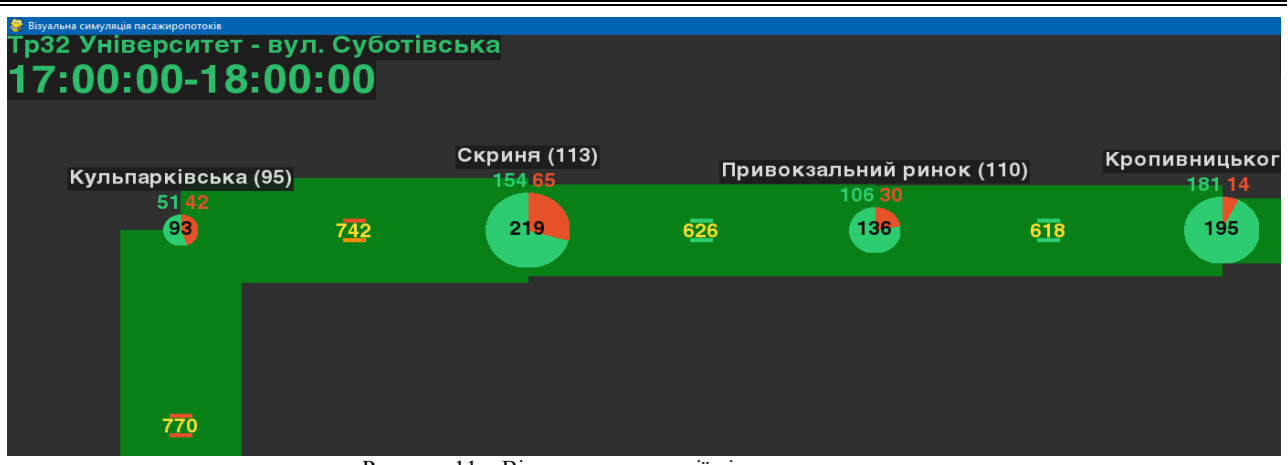

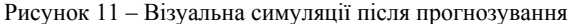

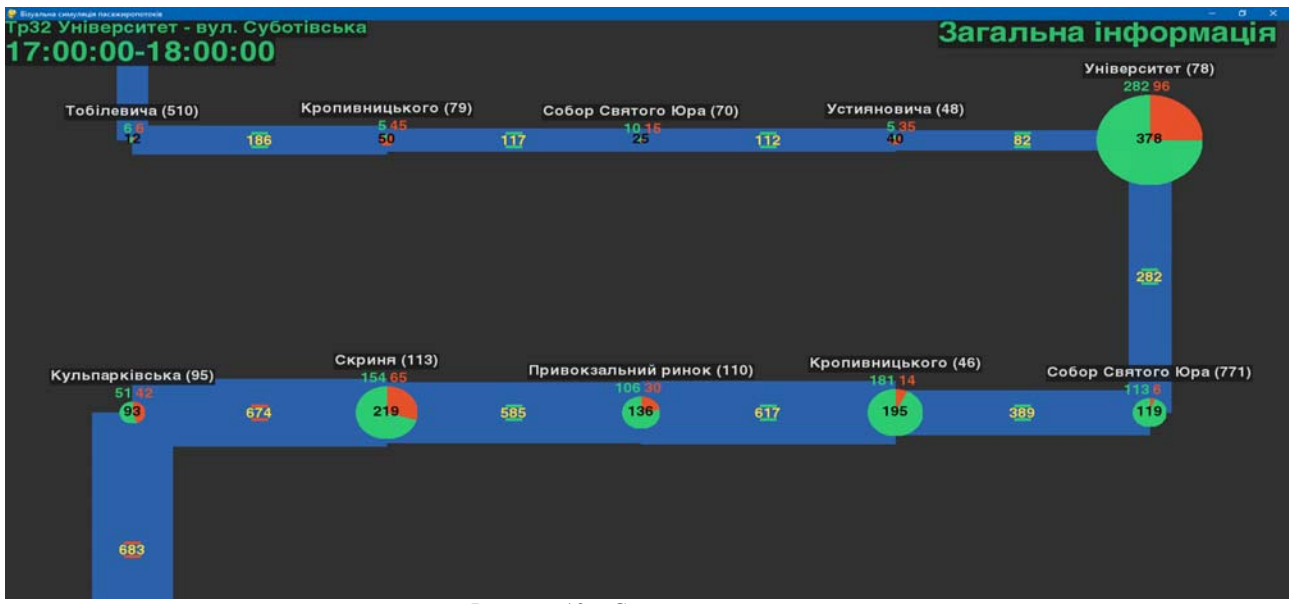

Рисунок 12 – Схематичний режим

– оранжевий (допустиме перевищення норми): коефіцієнт конструктивної місткості більший 1.00, але коефіцієнт реальної місткості менший 0.95;

– червоний (критичне перевищення): інші.

У цьому режимі також можна натиснути на зупинку і отримати детальнішу інформацію (рис. 14).

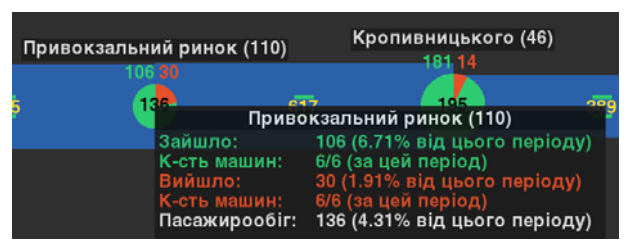

Рисунок 13 – Вікно даних про зупинку

Перегони між зупинками теж підтримують функцію додаткового вікна з даними, в якому наведено максимальну пропускну здатність перегону за кількома параметрами, де всі перевантаження зображуються наочно зміною кольорів (рис. 14).

© Литвин В. В., Бублик М. І., Висоцька В. А., Мацелюх Ю. Р., 2021 DOI 10.15588/1607-3274-2021-4-10

Загальна інформація про маршрут виводиться при натисканні на кнопку «Загальна інформація», яка розміщена у правому верхньому куті (рис. 15).

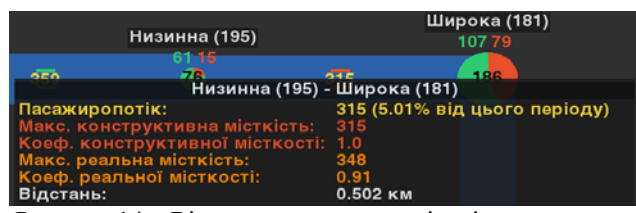

Рисунок 14 – Вікно даних про перегін між зупинками

|                                                                                                    | Загальна інформація                                                                             |
|----------------------------------------------------------------------------------------------------|-------------------------------------------------------------------------------------------------|
| Об'єм перевезень:<br>Низинна (195)<br>Пасажирооборот:<br>Середня дальність поїздки:<br>Коеф. змінюваності пасажирів:<br>Динамічний коеф. використання місткості:<br>Пасажиронапруженість:<br>Коеф. нерівномірності пасажиропотоку на перегонах:<br>Коеф. нерівномірності пасажиропотоку за часом: | 21935 пас.<br>52854.15 пас.*км<br>2.41 KM<br>2.65<br>0.62<br>4137.51 пас.*км/км<br>1.57<br>1.62 |

Рисунок 15 – Вікно загальної інформації

Наступним доступним режимом є режим візуальної симуляції «на карті» (рис. 16–17), де

відповідно до отриманих даних про час руху транспорту та пасажирів відбувається точна симуляція руху протягом дня від зупинки до зупинки разом із підбиранням і висаджуванням пасажирів на них. Даний режим найбільше підходить для наочного відображення місця де реально на карті знаходять ймовірно перевантажені пересадкові вузли чи певні значущі об'єкти міста, які притягують до себе людей.

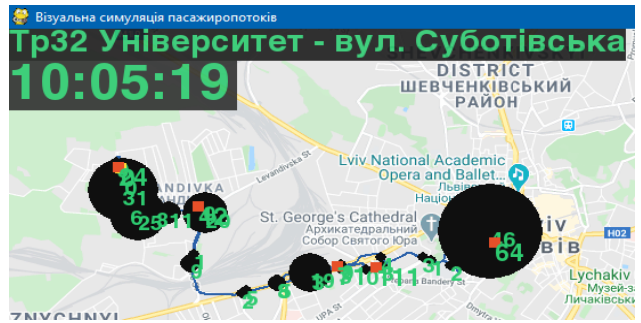

Рисунок 16 – Найменший масштаб

Оскільки на екрані зображується точний час доби, то можна побачити скільки транспорту знаходиться у даний час на маршруті, відслідкувати, що з ними відбувається, встановити перебування транспортного засобу на обідній перерві, а також визначити чи транспорт засіб рухався занадто повільно, ніж було заплановано розкладом руху. У цьому режимі також підтримується збільшення та зменшення масштабу (рис. 17–18), уповільнення швидкості симуляції у 2 та 3 рази від звичайної. За допомогою пробілу можна призупини симуляцію і дослідити даний момент часу.

Червоним кольором позначається активний транспортний засіб, що знаходиться на маршруті, жовтим – якщо він на обідній перерві. На кожній зупинці позначається кількість пасажирів, що чекають

на транспорт, і від цього динамічно залежить розмір кола, котре позначає зупинку (рис. 19–20). Чим більша кількість пасажирів, тим більший розмір кола. Розмір кола змінюється динамічно між приїздами транспорту, також при посадці і висадці. Переміщення по карті у всі сторони відбувається стрілками на клавіатурі, а зміна масштабу – коліщатком мишки. Стандартна швидкість анімації розрахована так, що за 1 секунду реального часу симулюється 1 хвилина віртуального. Дану швидкість можна зменшити в 2 і в 3 рази клавішею PageDown, а збільшити – PageUp.

Для запуску можливості прогнозуванням зміни пасажиропотоків за допомогою додаткового транспортного засобу використовується окремий блок у правій частині головного меню. ІС створює файл за шаблоном подання інформації у GTFS форматі, який повинен бути заповнений користувачем інформацією про новий розклад руху додаткового транспортного засобу. Далі відбувається перерахунок даних про пасажиропотоки, який виводиться у схематичному режимі (рис. 21).

У даному режимі зміною кольорів перегонів між зупинками позначається результат прогнозування зміни пасажиропотоків. Синім кольором показується відсутність змін, або ділянка, яка не була охоплена роботою додаткового транспортного засобу. Зеленим – позначається те, що пасажиропотік виріс, а червоним – його зменшення. Це подання даних надає можливість оцінити чи буде рентабельним додавання даного транспортного засобу, чи можливо потрібно скоригувати його розклад для кращого покриття завантажених ділянок у час пік.

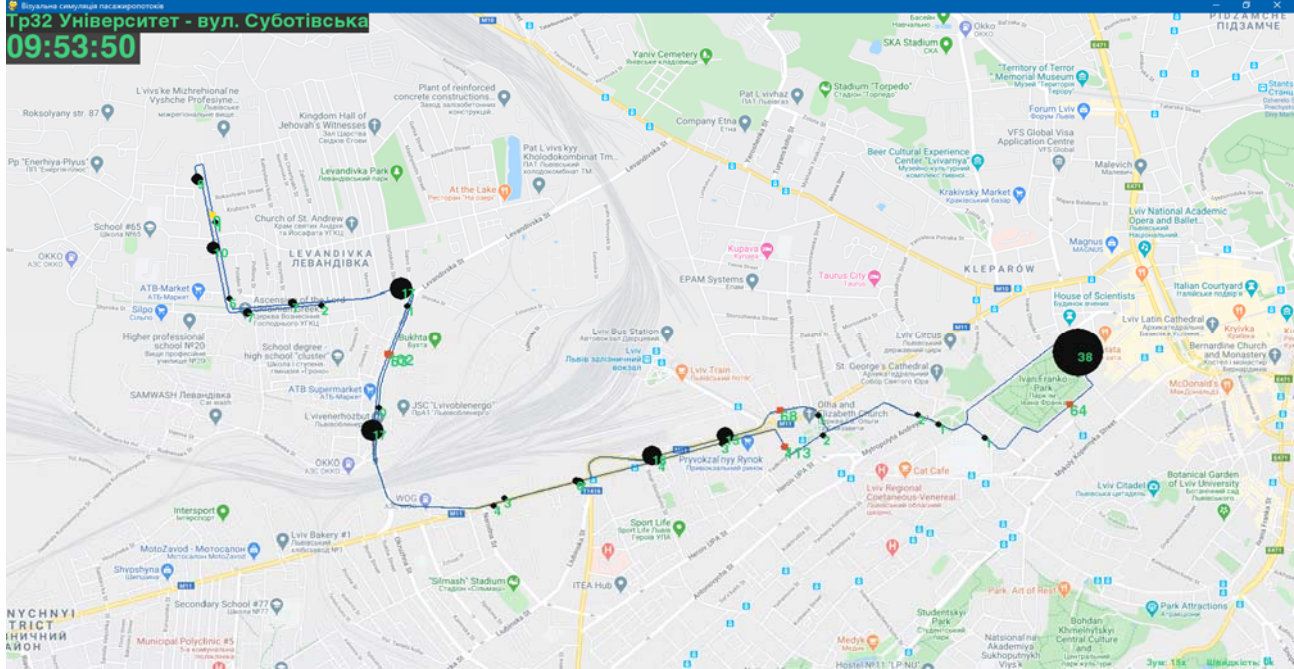

Рисунок 19 – Режим «на карті»

© Литвин В. В., Бублик М. І., Висоцька В. А., Мацелюх Ю. Р., 2021 DOI 10.15588/1607-3274-2021-4-10

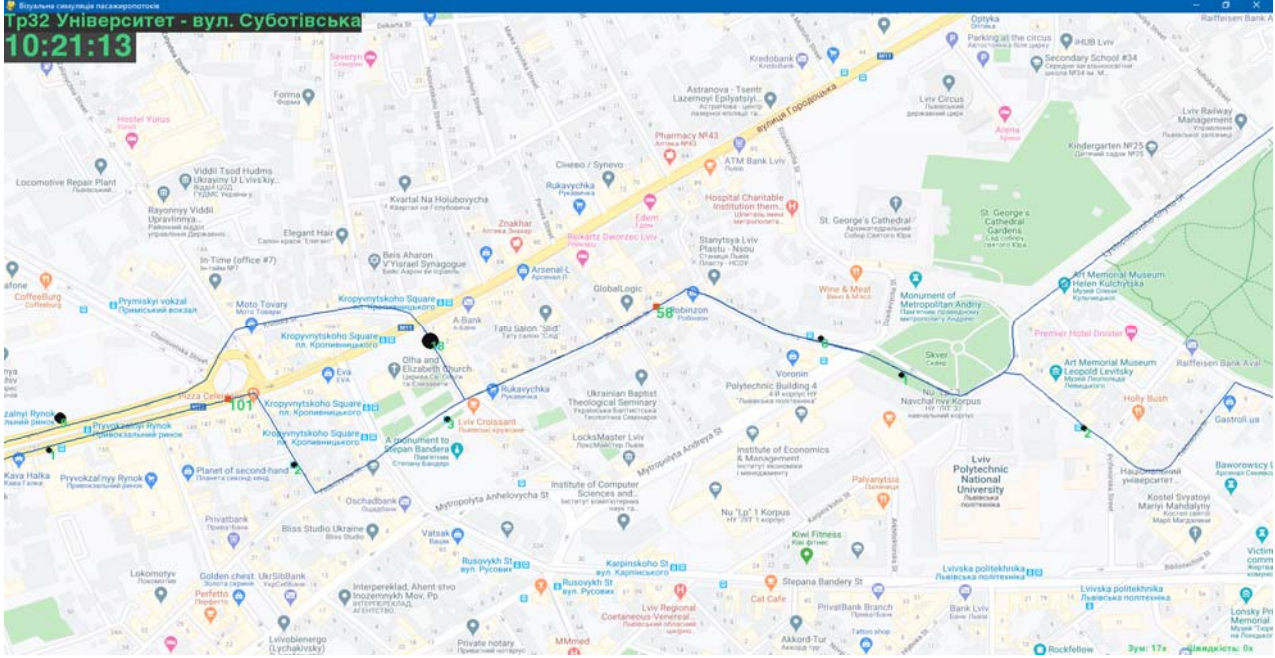

Рисунок 20 – Найбільший масштаб

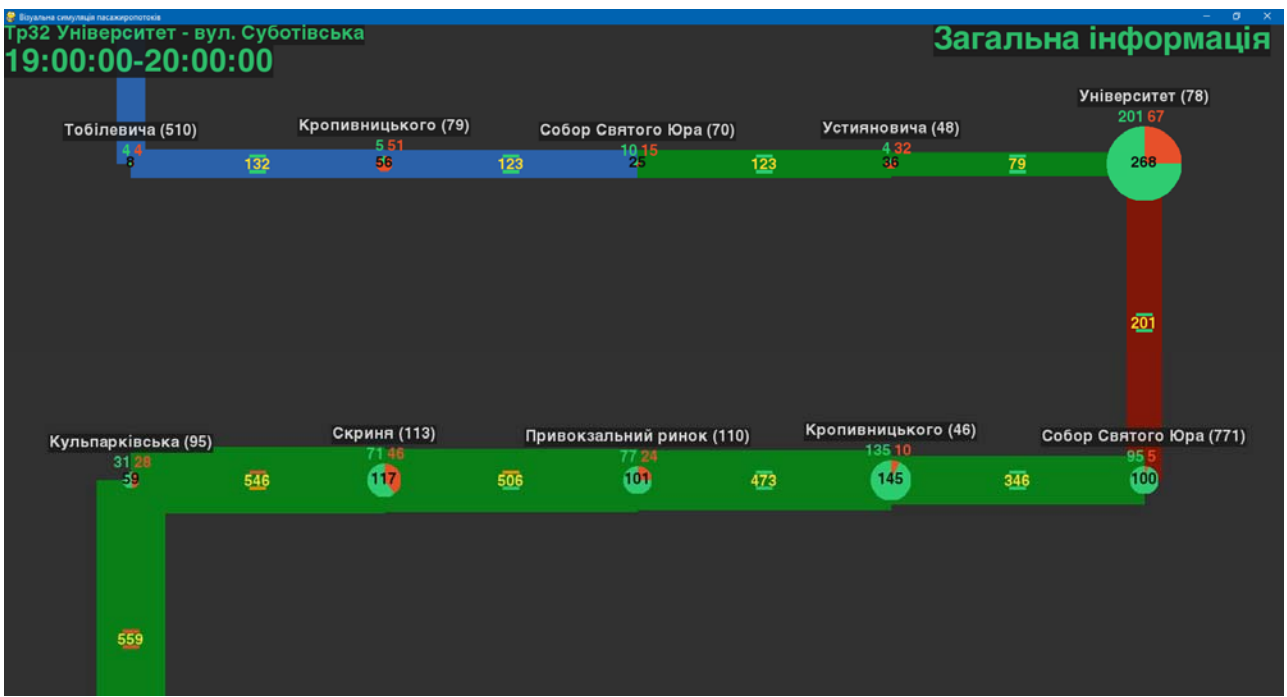

Рисунок 21 – Змінені пасажиропотоки

# **6 ОБГОВОРЕННЯ**

Зростання пасажиропотоків наведено на рис. 22, де верхньою оранжевою лінією позначено спрогнозовані нейронною мережею. З рис. 22 видно, що з 6-го до 13 ого перегону відбувається зростання пасажиропотоків в середньому на 28%, а на перегонах з 1 по 5 змін майже не відбувається.

У табл. 4 проведено порівняння зміни пасажиропотоків, розподілених за перегонами у

© Литвин В. В., Бублик М. І., Висоцька В. А., Мацелюх Ю. Р., 2021 DOI 10.15588/1607-3274-2021-4-10

часовому проміжку з 19:00 до 20:00, за фактичними даними та після прогнозування нейронною мережею.

З 13 перегонів, значні зміни є тільки на 9 перегонах, інші 4 залишилися без змін (або з мінімальними змінами). Це обгрунтовує прийняти рішення про запуск додаткового транспорту.

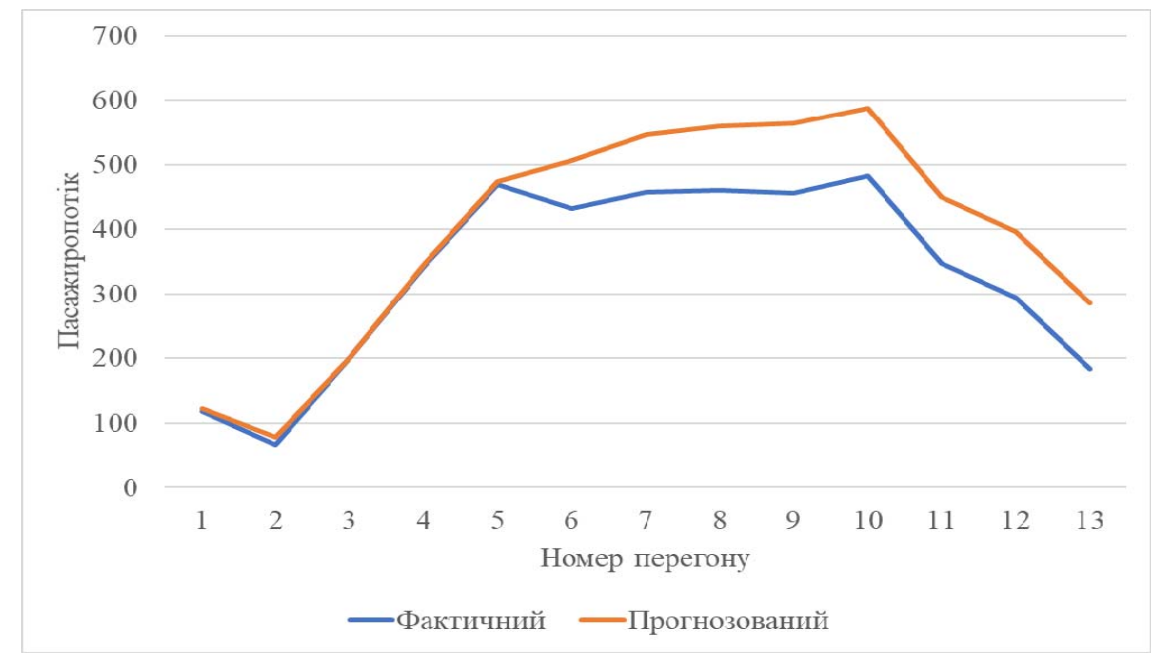

Рисунок 22 – Графік навантаження перегонів пасажиропотоками

Таблиця 4 – Аналіз зміни пасажиропотоків

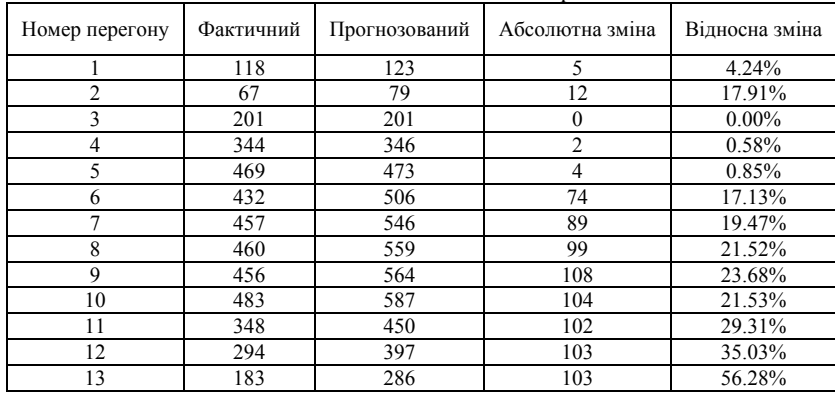

#### **ВИСНОВКИ**

Проблема візуальної симуляції пасажиропотоків у сфері громадського транспорту, що досліджується у роботі, є актуальною для розвитку сучасних Smart City. З метою підвищення якості надання послуг пасажирських перевезень у межах Smart City створено ІС, яка дає змогу візуально симулювати пасажиропотоки за реальних умов та спрогнозувати їх зміни за допомогою роботи нейронної мережі при додаванні розкладу додаткового транспортного засобу. Для роботи програмного засобу використовується загальновідомий стандарт подання даних про громадський транспорт – GTFS. Це дозволяє зробити даний ПЗ універсальним, а не специфічним для конкретного міста чи країни.

Запропоновано та розроблено власні алгоритми для поділу маршрути на пряму і зворотну сторону, розміщення зупинок на маршруті, а також унікальні алгоритми візуальної симуляції у режимах «на карті» та схематичному. Для прогнозування зміни пасажиропотоків після додавання розкладу додаткового

© Литвин В. В., Бублик М. І., Висоцька В. А., Мацелюх Ю. Р., 2021 DOI 10.15588/1607-3274-2021-4-10

транспортного засобу використано можливості повнозв'язної нейронної мережі. Вона надає можливість спрогнозувати зміну пасажиропотоку у відповідний час на даному сегменті маршруту. Дана нейронна мережа дає змогу оптимізувати роботу пасажирських перевезень громадським транспортом. Спрогнозовані нейронною мережею пасажиропотоки, у порівнянні з фактичними, призводять до їх зростання у середньому на 28% на критичних перегонах в годину пік. Ці отриманні результати дозволяють обґрунтувати доцільність додавання розкладу нового транспортного засобу для кращого покриття завантажених ділянок у час пік. Порівняння зміни пасажиропотоків, розподілених за перегонами у часі доби з 19:00 до 20:00, за фактичними даними та після роботи нейронної мережі вказує на їх збільшення у середньому в 70% перегонів, які були спрогнозовані.

ІС візуальної симуляція пасажиропотоків у сфері громадського транспорту дозволить:

- 1. Оцінити та наочно відобразити проблемні ділянки (перегони) на маршрутах Smart City.
- 2. Встановити основні зупинки з найбільшим пасажирообміном та вузли з найбільшим числом пересадок.
- 3. Приймати ефективне рішення щодо потреби модернізації маршрутів Smart City.
- 4. Спрогнозувати зміни пасажиропотоків при внесенні коректив до маршрутів Smart City.

# **ПОДЯКИ**

Роботу виконано в рамках держбюджетної теми «Методи та засоби функціонування систем підтримки прийняття рішень на основі онтологій» (ID:839 2017- 05-15 09:20:01 (2459-315)). Дослідження провадилось в межах спільних наукових досліджень кафедри інформаційних систем та мереж НУ «Львівська політехніка» на тему «Дослідження, розроблення і впровадження інтелектуальних розподілених інформаційних технологій та систем на основі ресурсів баз даних, сховищ даних, просторів даних та знань з метою прискорення процесів формування сучасного інформаційного суспільства». Наукові дослідження провадилися також в рамках ініціативної тематики досліджень кафедри ІСМ НУ «Львівська політехніка» на тему «Розроблення інтелектуальних розподілених систем на основі онтологічного підходу з метою інтеграції інформаційних ресурсів».

## **ЛІТЕРАТУРА / ЛИТЕРАТУРА**

- 1. Li W. A dynamic simulation model of passenger flow distribution on schedule-based rail transit networks with train delays / W. Li, W. Zhu // Journal of Traffic and Transportation Engineering. – 2016. – Vol. 3(4). – P. 364– 73. DOI: 10.1016/j.jtte.2015.09.009
- 2. Bachelet B. Enhancing theoretical optimization solutions by coupling with simulation / B. Bachelet, L. Yon // Modeling & Simulation (OICMS) : 1st Open International Conference, 13–15 June 2005: proceedings. – Clermont-Ferrand: Blaise Pascal University, 2005. – P. 331–342.
- 3. Рябов И. М. Совершенствование организации облуживания пассажиров на маршруте путем использования автобусов разной вместимости / И. М. Рябов, Р. Я. Кашманов // Вестник Сибирской государственной автомобильно-дорожной академии. – 2019. –№ 16(3). – С. 264–275.
- 4. Voorhees A. M. A General Theory of Traffic Movement / A. M. Voorhees // Transportation. – 2013. – Vol. 40(6). – P. 1105–1116. DOI: 0.1007/s11116-013-9487-0
- 5. Short-term prediction of bus passenger flow based on a hybrid optimized LSTM network / [Y. Han, C. Wang, Y. Ren et al.] // ISPRS International Journal of Geo-Information. – 2019. – Vol. 8(9). – P. 366. DOI: 10.3390/ijgi8090366
- 6. Cronin J. J. Measuring Service Quality: a Reexamination and Extension / J. J. Cronin, S. A. Taylor // Journal of Marketing. – 1992. – Vol. 56(3). – P. 55–68.
- 7. Parasuraman A. SERVQUAL: a Multiple Item Scale for Measuring Consumer Perceptions of Service Quality / A. Parasuraman, V. A. Zeithaml, L. L. Berry // Journal of Retailing. – 1988. – Vol. 64 (1). – P. 12–37.

© Литвин В. В., Бублик М. І., Висоцька В. А., Мацелюх Ю. Р., 2021 DOI 10.15588/1607-3274-2021-4-10

- 8. Beirão G. Enhancing Service Quality in Public Transport Systems / G. Beirão, J. S. Cabral // WIT Transactions on The Built Environment. – 2006. – Vol. 89. – P. 837–845. doi:10.2495/UT060811
- 9. Friman M. Service Supply and Customer Satisfaction in Public Transportation: the Quality Paradox / M. Friman, M. Fellesson // Journal of Public Transportation. – 2009. – Vol. 12(4). – P. 57–69. DOI: 10.5038/2375-0901.12.4.4
- 10. Local public transport, service quality and tendering contracts / [E. Marcucci, E. Valeri, A. Stathopoulos, V. Gatta] // Urban Sustainable Mobilità. – Milan: FrancoAngeli. – 2012. – Vol. 1. – P. 161–172.
- 11. Service Quality and Customer Satisfaction of PublicTransport on Cape Coast-Accra Route, Ghana [T. K. Ojo, D. O. Mireku, S. Dauda, R. Y. Nutsogbodo] // Developing Country Studies. – 2014. – Vol. 4(18). – Р. 142– 149.
- 12. Optimization of multiple vehicle routing problems using approximation algorithms / [R. Nallusamy, K. Duaiswamy, R. Dhanalaksmi, P. Parthiban] // International Journal of Engineering Science and Technology. – 2009. – Vol. 1(3). – P. 129–135.
- 13. Optimizing bus transit network with parallel ant colony algorithm  $/$  [B. Yu, Z. Yang, C. Cheng, C. Liu]  $\frac{1}{\sqrt{2}}$ Proceedings of the Eastern Asia Society for Transportation Studies. – 2005. – Vol. 5. – P. 374–389.
- 14. Afandizadeh Sh. Bus fleet optimization using genetic algorithm a case study of Mashhad / Sh. Afandizadeh, H. Khaksar, N. Kalantari // International Journal of Civil Engineering. – 2013. – Vol. 11(1). – P. 43–52.
- 15. Zhongzhen Ya. A parallel ant colony algorithm for bus network optimization / Ya. Zhongzhen, Yu. Bin, Ch. Chuntian // Computer-Aided Civil and Infrastructure Engineering. – 2007. – Vol. 22(1). – P. 44–55. DOI: 10.1111/j.1467-8667.2006.00469.x
- 16. Matseliukh Y., Intelligent System of Visual Simulation of Passenger Flows / Y. Matseliukh, V. Vysotska, M. Bublyk // Computational Linguistics and Intelligent Systems (COLINS 2020) : 4th International Conference, Lviv, 23–24 April 2020 : CEUR workshop proceedings. – Aachen: CEUR-WS.org, 2020. – Vol. 2604. – P. 906–920.
- 17. Intelligent System of Passenger Transportation by Autopiloted Electric Buses in Smart City / [M. Bublyk, Y. Matseliukh, U. Motorniuk, M. Terebukh] Computational Linguistics and Intelligent Systems (COLINS 2020) : 4th International Conference, Lviv, 23–24 April 2020 : CEUR workshop proceedings. – Aachen: CEUR-WS.org, 2020. – Vol. 2604. – P. 1280–1294.
- 18. Analysis of the Demand for Bicycle Use in a Smart City Based on Machine Learning / [D. Koshtura, M. Bublyk, Y. Matseliukh et al.] // Modern Machine Learning Technologies and Data Science (MoMLeT+DS 2020) : 2nd International Workshop, Lviv-Shatsk, 2–3 June 2020 : CEUR workshop proceedings. – Aachen: CEUR-WS.org, 2020. – Vol. 2631. – P. 172–183.
- 19. Optimization Model of the Buses Number on the Route Based on Queueing Theory in a Smart City / [L. Podlesna, M. Bublyk, I. Grybyk et al.] // Modern Machine Learning Technologies and Data Science (MoMLeT+DS 2020) : 2nd International Workshop, Lviv-Shatsk, 2–3 June 2020 : CEUR workshop proceedings. – Aachen: CEUR-WS.org, 2020. – Vol. 2631. – P. 502–515.
- 20. Bayesian Networks' Development Based on Noisy-MAX Nodes for Modeling Investment Processes in Transport / [V. Lytvynenko, N. Savina, J. Krejci et al.] // Modern

Machine Learning Technologies and Data Science (MoMLeT&DS-2019) : 8th International Conference on "Mathematics. Information Technologies. Education", Shatsk, 2–4 June 2019 : CEUR workshop proceedings. – Aachen: CEUR-WS.org, 2019. – Vol. 2386. – P. 1–10.

- 21. Fomenko A. Specialized Automated System for Control and Support of Rail Cargo Transportation / A. Fomenko, V. Vyshnia // International Journal of Computing. – 2019. – Vol. 18(2). – P. 191–200. DOI: 10.47839/ijc.18.2.1417
- 22. Mochurad L. Parallel Approach of the Algorithm of Finding the Optimal Solution of the Transport Problem by the Method of Potentials / L. Mochurad, N. Boyko,

M. Bortnikova // Computational Linguistics and Intelligent Systems (COLINS 2020) : 4th International Conference, Lviv, 23–24 April 2020 : CEUR workshop proceedings. – Aachen: CEUR-WS.org, 2020. – Vol. 2604. – P. 952–963.

23. Development of models and means of the server part of the system for passenger traffic registration of public transport in the "smart" city / [O. Y. Boreiko, V. M. Teslyuk, A. Zelinskyy, О. Berezsky] // Eastern-European Journal of Enterprise Technologies. – 2017. – Vol. 1 (2–85). – P. 40– 47. DOI: 10.15587/1729-4061.2017.92831

Стаття надійшла до редакції 25.04.2021 Після доробки 01.10.2021.

# УДК 004.9

# **ТЕХНОЛОГИЯ ВИЗУАЛЬНОЙ СИМУЛЯЦИИ ПАССАЖИРОПОТОКА В СФЕРЕ ОБЩЕСТВЕННОГО ТРАНСПОРТА SMART CITY**

**Лытвын В. В.** – д-р техн. наук, профессор, заведующий кафедры «Информационные системы и сети», Национальный университет «Львовская политехника», Украина.

**Бублык М. И.** – д-р эконом. наук, профессор, профессор кафедры менеджмента и международного предпринимательства, Национальный университет «Львовская политехника», Львов, Украина.

**Высоцкая В. А.** – канд. техн. наук, доцент, доцент кафедры «Информационные системы и сети», Национальный университет «Львовская политехника», Украина.

**Мацелюх Ю.Р**. – магистр кафедры «Информационные системы и сети», Национальный университет «Львовская политехника», Украина.

## **AННОТАЦИЯ**

**Актуальность.** На сегодняшний день проблема визуальной симуляции пассажиропотоков в сфере общественного транспорта является важной при создании информационных систем для развития современных Smart City. В условиях Industry 4.0 важным является создание технологий, средств и инструментов для внедрения единой саморегулируемой интеллектуальной системы обмена данными при предоставлении соответствующих услуг перевозки пассажиров в сфере общественного транспорта. Например, наглядно отображать проблемные участки на маршрутах в Smart City, форматы умножать и идентифицировать основные остановки во временных срезах с самым пассажирообменом, формировать предложения о необходимости модернизации маршрутов с учетов увеличением загруженности общественного транспорта на определенных участках Smart City и получать результаты прогнозирования пассажиропотоков при внесении соответствующих изменений на основе методов машинного обучения.

**Целью** исследования разработка технологии визуальной симуляции пассажиропотоков в сфере общественного транспорта для повышения качества предоставления услуг пассажирских перевозок в Smart City.

**Метод.** Усовершенствована имитационную модель для вычисления пассажиропотока при изменении количества подвижного состава на маршруте, где в отличие от известных, добавлено прогнозирования на основе разработанной нейронной сети. Усовершенствован механизм визуальной симуляции пассажиропотоков с использованием карт GoogleMaps и динамическое перемещение по ним с контролем скорости отображения симуляции. Предложено нейронную сеть с полносвязную слоями с использованием оптимизационного алгоритма с адаптивным уровнем обучения Adam для прогнозирования пассажиропотока между остановками за определенный период времени. Определены критерии детализации данных о пассажиропотоки на городских маршрутах, включая общие показатели отношения пассажирообмена на определенной остановке к текущему времени суток. При проектировании интеллектуальной системы потерпел дальнейшего развития подход изменения вместимости подвижного состава общественного транспорта в Smart City, где в отличие от известных, изменение емкости ограничена имеющимися транспортными средствами. Потерпел дальнейшее развитие метод расчета комплекса показателей пассажиропотоков на остановках и гонке с учетом дополнительных локальных графиков и специфики работы транспорта на отдельных индивидуальных маршрутах.

**Результаты.** Разработано интеллектуальную систему визуального моделирования пассажирских перевозок на основе нейронной сети и машинного обучения, которая позволяет оптимизировать работу пассажирских перевозок общественным транспортом в Smart City. Это представление данных позволяет оценить рентабельность добавления нового транспортного средства на маршрут необходимо скорректировать расписание других транспортных средств для лучшего покрытия загруженных участков в час пик. Для работы программного средства используется общеизвестный стандарт представления данных об общественном транспорте – GTFS. Это позволяет адаптировать разработан программный продукт универсальным, а не специфическим для конкретного города или страны. Проведено сравнение полученных результатов на множестве данных троллейбусных маршрутов (около 2000 записей, с собранных на основе экспериментальных маркетинговых исследований) в городе Львов (Украина) для формирования прогноза изменения пассажиропотоков на определенных участках в разные промежутки времени.

**Выводы.** Выявлено, что спрогнозированы нейронной сетью пассажиропотоки по сравнению с фактическими, приводят к их росту в среднем на 28% в критических гонке в час пик. Эти полученные результаты позволяют обосновать целесообразность добавления расписания нового транспортного средства для лучшего покрытия загруженных участков в час пик. Сравнение изменения пассажиропотоков, распределенных по гонкой во времени суток с 19:00 до 20:00, по

© Литвин В. В., Бублик М. І., Висоцька В. А., Мацелюх Ю. Р., 2021 DOI 10.15588/1607-3274-2021-4-10

фактическим данным и после работы нейронной сети указывает на их увеличение в среднем в 70% гонок, которые были спрогнозированы, что позволит принять обоснованное решение о запуске дополнительного транспорта на соответствующие маршруты.

**КЛЮЧЕВЫЕ СЛОВА:** визуальная симуляция пассажиропотоков, визуальное моделирование, интеллектуальная система, Smart City, GoogleMaps, нейронная сеть, прогнозирование пассажиропотока, машинное обучение, информационные технологии, обработка данных.

# UDC 004.9

# **VISUAL SIMULATION TECHNOLOGY FOR PASSENGER FLOWS IN THE PUBLIC TRANSPORT FIELD AT SMART СITY**

**Lytvyn V.** – PhD, Professor, Head of Information Systems and Networks Department, Lviv Polytechnic National University, Lviv, Ukraine.

**Bublyk M.** – Dr. Sc., Professor, Professor of Management and International Business Department, Lviv Polytechnic National University, Lviv, Ukraine.

**Vysotska V.** – PhD, Associate Professor of Information Systems and Networks Department, Lviv Polytechnic National University, Lviv, Ukraine.

**Matseliukh Y.** – Postgraduate student student of Information Systems and Networks Department, Lviv Polytechnic National University, Lviv, Ukraine.

#### **ABSTRACT**

**Context.** Today, the problem of visual simulation of passenger flow in public transport is essential in creating information systems for the development of modern Smart City. In Industry 4.0, it is crucial to develop technologies, means, and tools for implementing a single self-regulatory intelligent data exchange system in the provision of appropriate passenger transportation services in public transport. Today the following is essential: to visually display problem areas on routes in Smart City; to form and identify the main stops in time sections with the largest passenger exchange; to create proposals on the need to modernise routes taking into account the increase in public transport congestion in certain areas of Smart City, and to obtain results of passenger flow forecasting when making appropriate changes based on machine learning methods.

**Objective** of the study is to develop a technology for visual simulation of passenger traffic in the field of public transport to improve the quality of passenger services in Smart City.

**Method.** They have improved the simulation model for calculating **passenger flow** when changing the number of rolling stock on the route, in contrast to the known, added forecasting based on the developed neural network. The mechanism of visual simulation of passenger flows using GoogleMaps maps and dynamic movement on them with control of simulation display speed has been improved. A neural network with fully connected layers utilising an optimisation algorithm with an adaptive level of learning Adam to predict the flow of passengers between stops for a certain period of the day is proposed. Criteria for detailing passenger flows on urban routes are defined, including general indicators of the ratio of passenger traffic at a specific stop to the current period of the day. When designing the intelligent system, changing the capacity of public transport rolling stock in Smart City was further developed. Unlike the known ones, the available vehicles limit the change of power. The method of calculating a set of indicators of passenger traffic at stops and races, taking into account different local schedules and the specifics of transport on individual routes, has undergone further development.

**Results.** An intelligent system of visual modelling of passenger traffic based on a neural network and machine learning has been developed, allowing optimising passenger traffic by public transport in Smart City. This data presentation makes it possible to assess the profitability of adding a new vehicle to the route or adjusting the schedule of other cars to cover the loaded areas during peak hours better. The well-known standard of public transport data presentation – GTFS is used for the operation of the software. It allows you to adapt the developed software product to the universal, rather than specific to a particular city or country. It was provided with a comparison of the obtained results on a data set of trolleybus routes (about 2000 records, collected based on experimental marketing research) in Lviv (Ukraine) to form a forecast of changes in passenger flow on certain sections at different times.

**Conclusions.** It was found that the passenger flows predicted by the neural network in comparison with the actual ones lead to their growth by an average of 28% in critical races at rush hour. These results allow us to justify adding a schedule of a new vehicle for better coverage of loaded areas during peak hours. A comparison of changes in passenger traffic distributed by races during the day from 19:00 to 20:00, according to actual data and after the operation of the neural network indicates an increase in their average 70% of races that were predicted, which will allow a reasonable decision to launch additional transport on appropriate routes.

**KEYWORDS:** visual simulation of passenger flows, visual modelling, intelligent system, Smart City, GoogleMaps, neural network, passenger flow forecasting, machine learning, information technology, data processing.

# **REFERENCES**

- 1. Li W., Zhu W. A dynamic simulation model of passenger flow distribution on schedule-based rail transit networks with train delays, *Journal of Traffic and Transportation Engineering*, 2016, Vol. 3(4), pp. 364–73. DOI: 10.1016/j.jtte.2015.09.009
- 2. Bachelet B., Yon L. Enhancing theoretical optimization solutions by coupling with simulation, *Modeling & Simulation (OICMS), 1st Open International Conference,*

© Литвин В. В., Бублик М. І., Висоцька В. А., Мацелюх Ю. Р., 2021 DOI 10.15588/1607-3274-2021-4-10

*13–15 June 2005, proceedings*. Clermont-Ferrand, Blaise Pascal University, 2005, pp. 331–342.

3. Ryabov I. M., Kashmanov R. YA. Improving the organization of servicing passengers on the route by using buses of different capacities, *Bulletin of the Siberian State Automobile and Road Academy*, 2019, Vol. 16(3), pp. 264– 275.

- 4. Voorhees A. M. A General Theory of Traffic Movement, *Transportation*, 2013, Vol. 40(6), pp. 1105–1116. DOI: 0.1007/s11116-013-9487-0
- 5. Han Y., Wang C., Ren Y., Wang S., Zheng H., Chen G. Short-term prediction of bus passenger flow based on a hybrid optimized LSTM network, *ISPRS International Journal of Geo-Information*, 2019, Vol. 8(9), P. 366. DOI: 10.3390/ijgi8090366
- 6. Cronin J. J., Taylor S. A. Measuring Service Quality: a Reexamination and Extension, *Journal of Marketing*, 1992, Vol. 56(3), pp. 55–68.
- 7. Parasuraman A., Zeithaml V. A., Berry L. L. SERVQUAL: a Multiple Item Scale for Measuring Consumer Perceptions of Service Quality, *Journal of Retailing*, 1988, Vol. 64 (1), pp. 12–37.
- 8. Beirão G., Cabral J. S. Enhancing Service Quality in Public Transport Systems, *WIT Transactions on The Built Environment*, 2006, Vol. 89, pp. 837–845. DOI: 10.2495/UT060811
- 9. Friman M., Fellesson M. Service Supply and Customer Satisfaction in Public Transportation: the Quality Paradox, *Journal of Public Transportation*, 2009, Vol. 12(4), pp. 57– 69. DOI: 10.5038/2375-0901.12.4.4
- 10. [Marcucci E. , Valeri E., Stathopoulos A., Gatta V. Local public transport, service quality and tendering contracts, *Urban Sustainable Mobilità*. Milan, FrancoAngeli, 2012, Vol. 1, pp. 161–172.
- 11. Ojo T. K., Mireku D. O., Dauda S., Nutsogbodo R. Y. Service Quality and Customer Satisfaction of PublicTransport on Cape Coast-Accra Route, Ghana, *Developing Country Studies*, 2014, Vol. 4(18), pp. 142–149.
- 12. Nallusamy R., Duaiswamy K., Dhanalaksmi R., Parthiban P. Optimization of multiple vehicle routing problems using approximation algorithms, *International Journal of Engineering Science and Technology*, 2009, Vol. 1(3), pp. 129–135.
- 13. Yu B., Yang Z., Cheng C., Liu C. Optimizing bus transit network with parallel ant colony algorithm, *Proceedings of the Eastern Asia Society for Transportation Studies*, 2005, Vol. 5, pp. 374–389.
- 14. Afandizadeh Sh., Khaksar H., Kalantari N. Bus fleet optimization using genetic algorithm a case study of Mashhad, *International Journal of Civil Engineering*, 2013, Vol. 11(1), pp. 43–52.
- 15. Zhongzhen Ya., Bin Yu, Chuntian Ch. A parallel ant colony algorithm for bus network optimization, *Computer-Aided Civil and Infrastructure Engineering,* 2007, Vol. 22(1), pp. 44–55. DOI: 10.1111/j.1467-8667.2006.00469.x
- 16. Matseliukh Y., Vysotska V., Bublyk M. Intelligent System of Visual Simulation of Passenger Flows, *Computational Linguistics and Intelligent Systems (COLINS 2020), 4th International Conference, Lviv, 23–24 April 2020, CEUR*

*workshop proceedings*. Aachen, CEUR-WS.org, 2020, Vol. 2604, pp. 906–920.

- 17. Bublyk M., Matseliukh Y., Motorniuk U., M. Terebukh Intelligent System of Passenger Transportation by Autopiloted Electric Buses in Smart City, *Computational Linguistics and Intelligent Systems (COLINS 2020), 4th International Conference, Lviv, 23–24 April 2020, CEUR workshop proceedings*. Aachen, CEUR-WS.org, 2020, Vol. 2604, pp. 1280–1294.
- 18. Koshtura D., Bublyk M., Matseliukh Y., Dosyn D., Chyrun L., Lozynska O., Karpov I., Peleshchak I., Maslak M., Sachenko O. Analysis of the Demand for Bicycle Use in a Smart City Based on Machine Learning, *Modern Machine Learning Technologies and Data Science (MoMLeT+DS 2020), 2nd International Workshop, Lviv-Shatsk, 2–3 June 2020, CEUR workshop proceedings*. Aachen, CEUR-WS.org, 2020,Vol. 2631, pp. 172–183.
- 19. Podlesna L., Bublyk M., Grybyk I., Matseliukh Y., Burov Y., Kravets P., Lozynska O., Karpov I., Peleshchak I., R. Peleshchak] Optimization Model of the Buses Number on the Route Based on Queueing Theory in a Smart City, Modern Machine Learning Technologies and Data Science (MoMLeT+DS 2020), 2nd International Workshop, Lviv-Shatsk, 2–3 June 2020, CEUR workshop proceedings. Aachen, CEUR-WS.org, 2020, Vol. 2631, pp. 502–515.
- 20. Lytvynenko V., Savina N., Krejci J., Voronenko M., M. Yakobchuk, O. Kryvoruchko Bayesian Networks' Development Based on Noisy-MAX Nodes for Modeling Investment Processes in Transport, *Modern Machine Learning Technologies and Data Science (MoMLeT&DS-2019) : 8th International Conference on "Mathematics. Information Technologies. Education", Shatsk, 2–4 June 2019 : CEUR workshop proceedings*. Aachen, CEUR-WS.org, 2019, Vol. 2386, pp. 1–10.
- 21. Fomenko A., Vyshnia V. Specialized Automated System for Control and Support of Rail Cargo Transportation, *International Journal of Computing*, 2019, Vol. 18(2), pp. 191–200. DOI: 10.47839/ijc.18.2.1417
- 22. Mochurad L., Boyko N., Bortnikova M. Parallel Approach of the Algorithm of Finding the Optimal Solution of the Transport Problem by the Method of Potentials, *Computational Linguistics and Intelligent Systems (COLINS 2020), 4th International Conference, Lviv, 23–24 April 2020, CEUR workshop proceedings*. Aachen, CEUR-WS.org, 2020, Vol. 2604, pp. 952–963.
- 23. Boreiko O. Y., Teslyuk V. M., Zelinskyy A., Berezsky О. Development of models and means of the server part of the system for passenger traffic registration of public transport in the "smart" city, *Eastern-European Journal of Enterprise Technologies,* 2017, Vol. 1(2–85), pp. 40–47. DOI: 10.15587/1729-4061.2017.92831